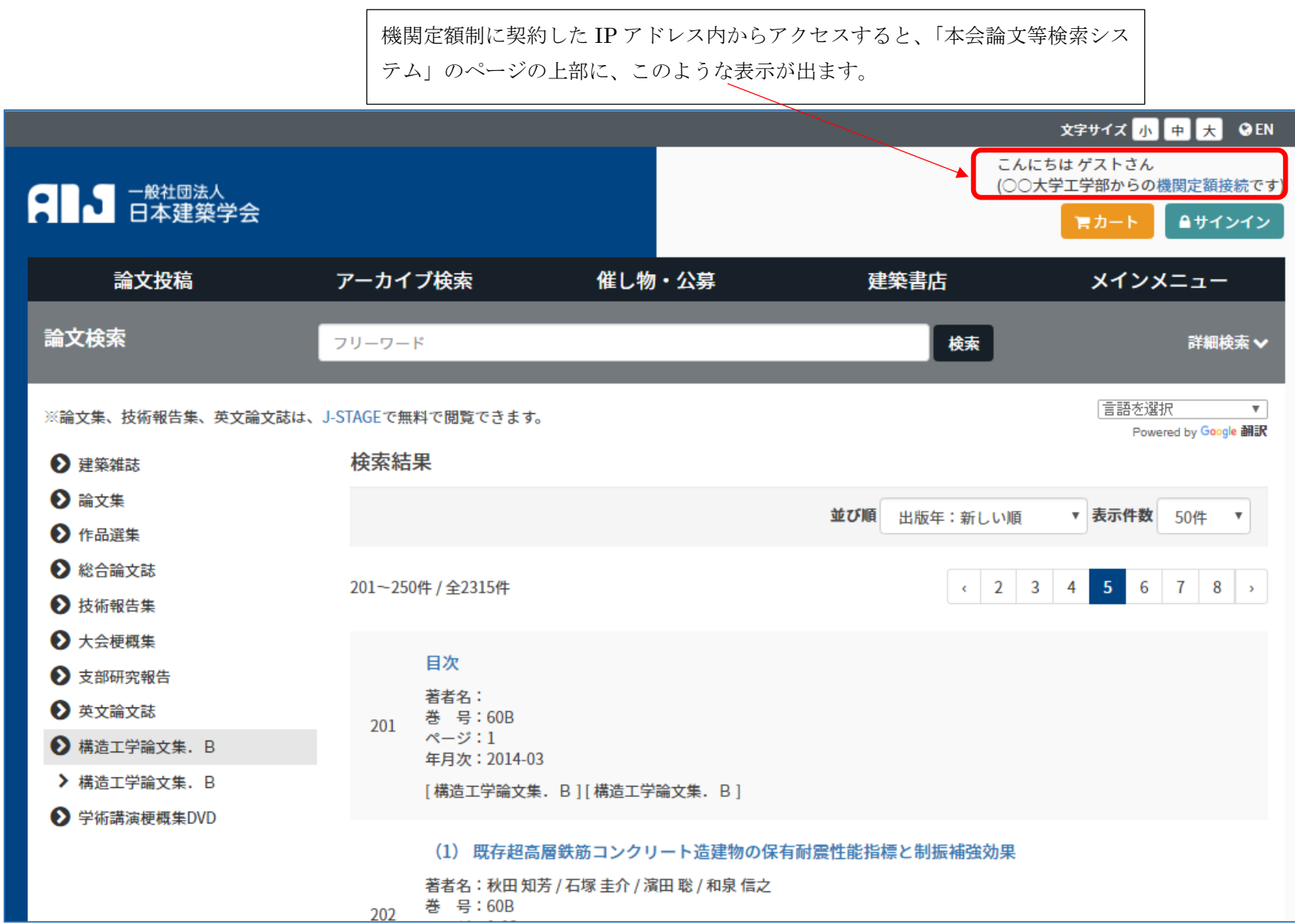

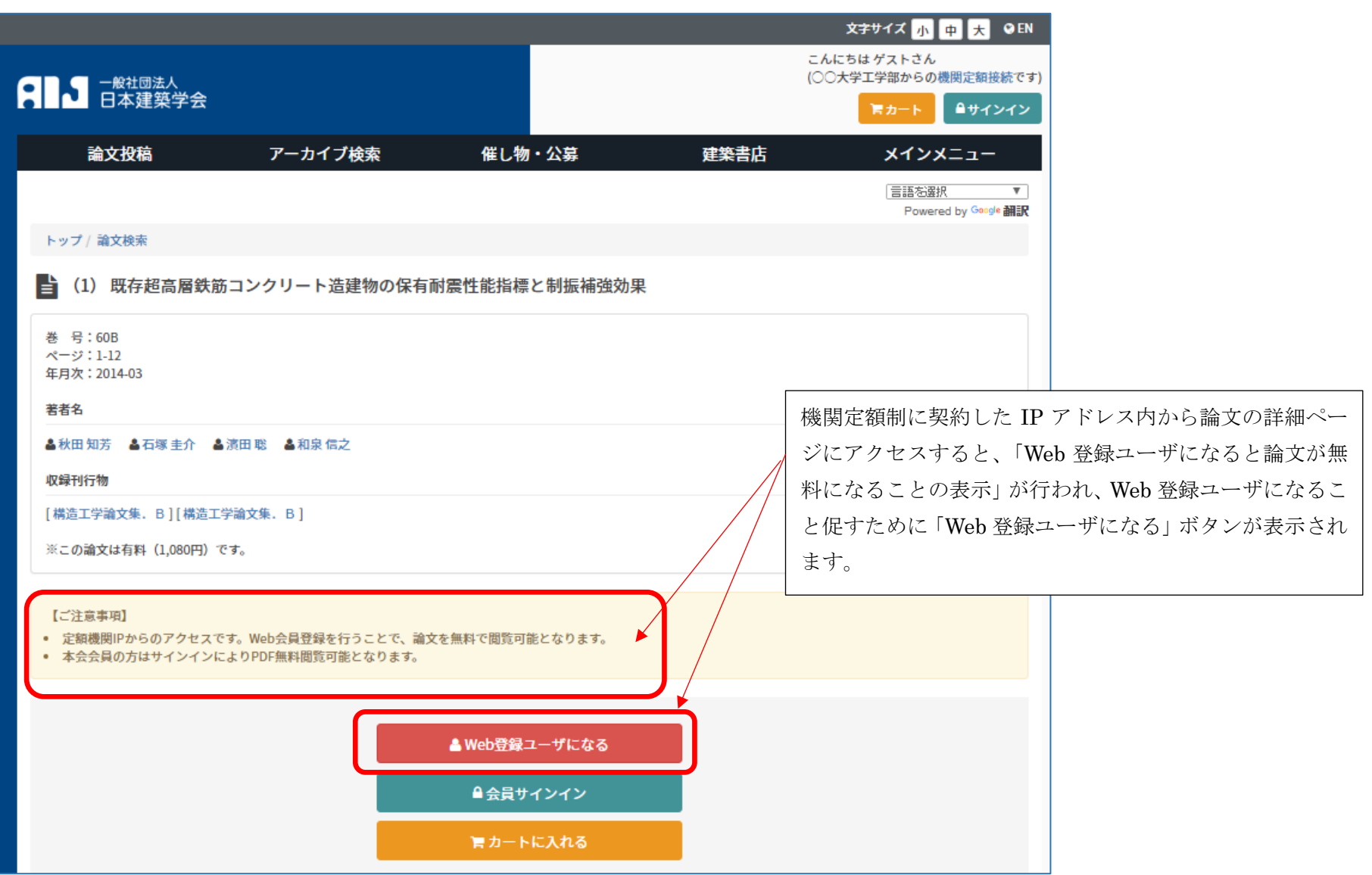

Web 登録ユーザ(無料)に加入して、サインインすると、本会論文が機関定額制に契約した IP アドレス内から無料で閲覧できるようにな ります。(Web 登録ユーザについての詳細は次ページをご参照ください。)

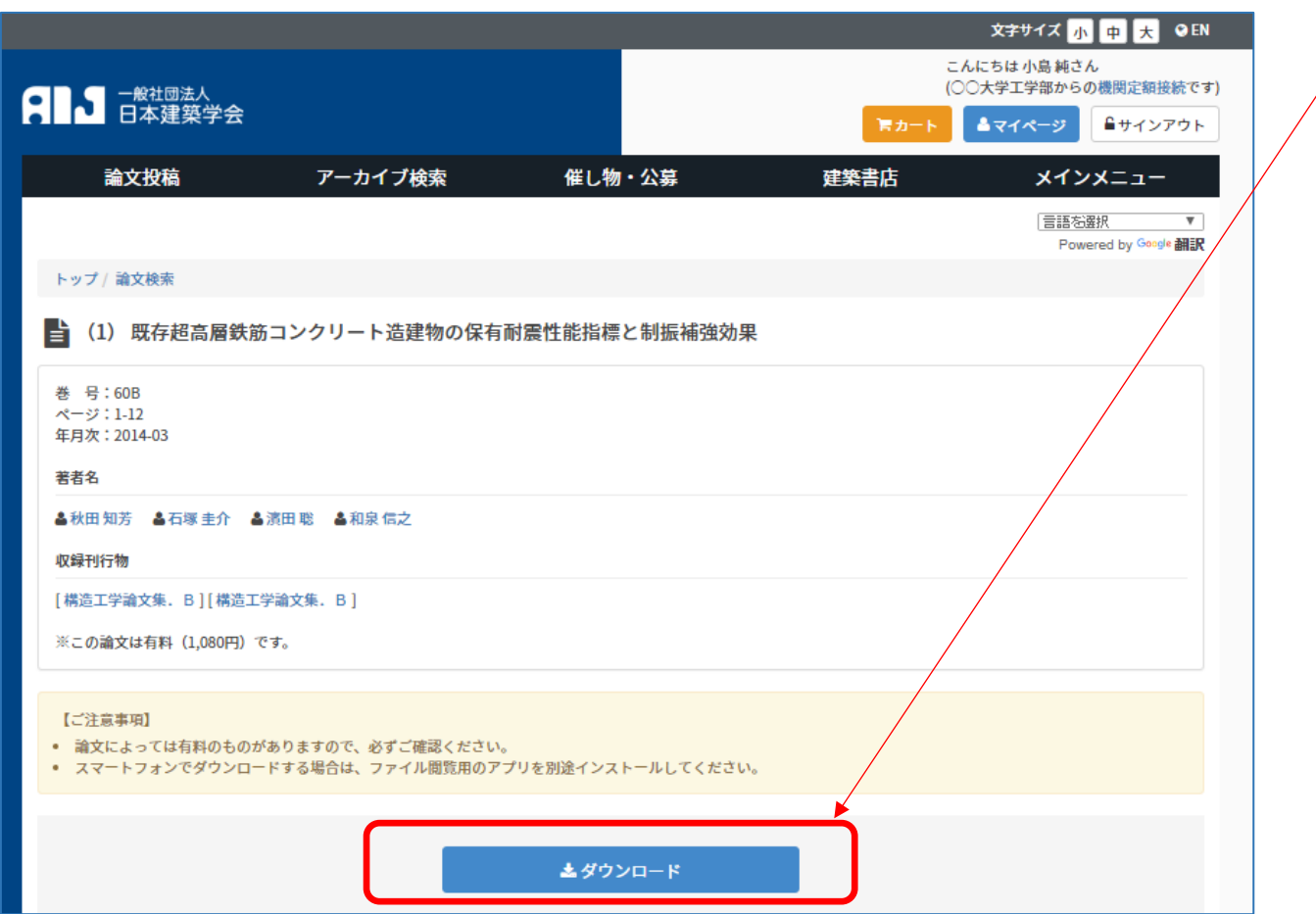

## Web 登録ユーザについて

「Web 登録ユーザ」に登録すると、本会サイトにサインインしてマイページが利用できるようになります。

マイページからは、シンポジウム・講習会の参加申し込みや書籍のオンライン購入の履歴が確認できます。

また、本会論文等検索システムにおいて[、機関定額制に](http://www.aij.or.jp/service_outline_org.html)ご契約した大学、図書館、民間企業において、ご契約いただいた IP アドレス範囲内 からは無料で日本建築学会論文等検索システムに収録された PDF を閲覧することが可能になりますが、この際に利用者の方々は、Web 登 録ユーザとしてサインインする必要があります。

[http://www.aij.or.jp/web\\_regi\\_user.html](http://www.aij.or.jp/web_regi_user.html)

・登録手順

http://www.aij.or.jp/jpn/databox/2017/201707how to join web regi\_user.pdf